## **Paramétrer et animer un webinaire**

Programme générique en date du 27 avril 2021. Il peut être adapté à vos besoins.

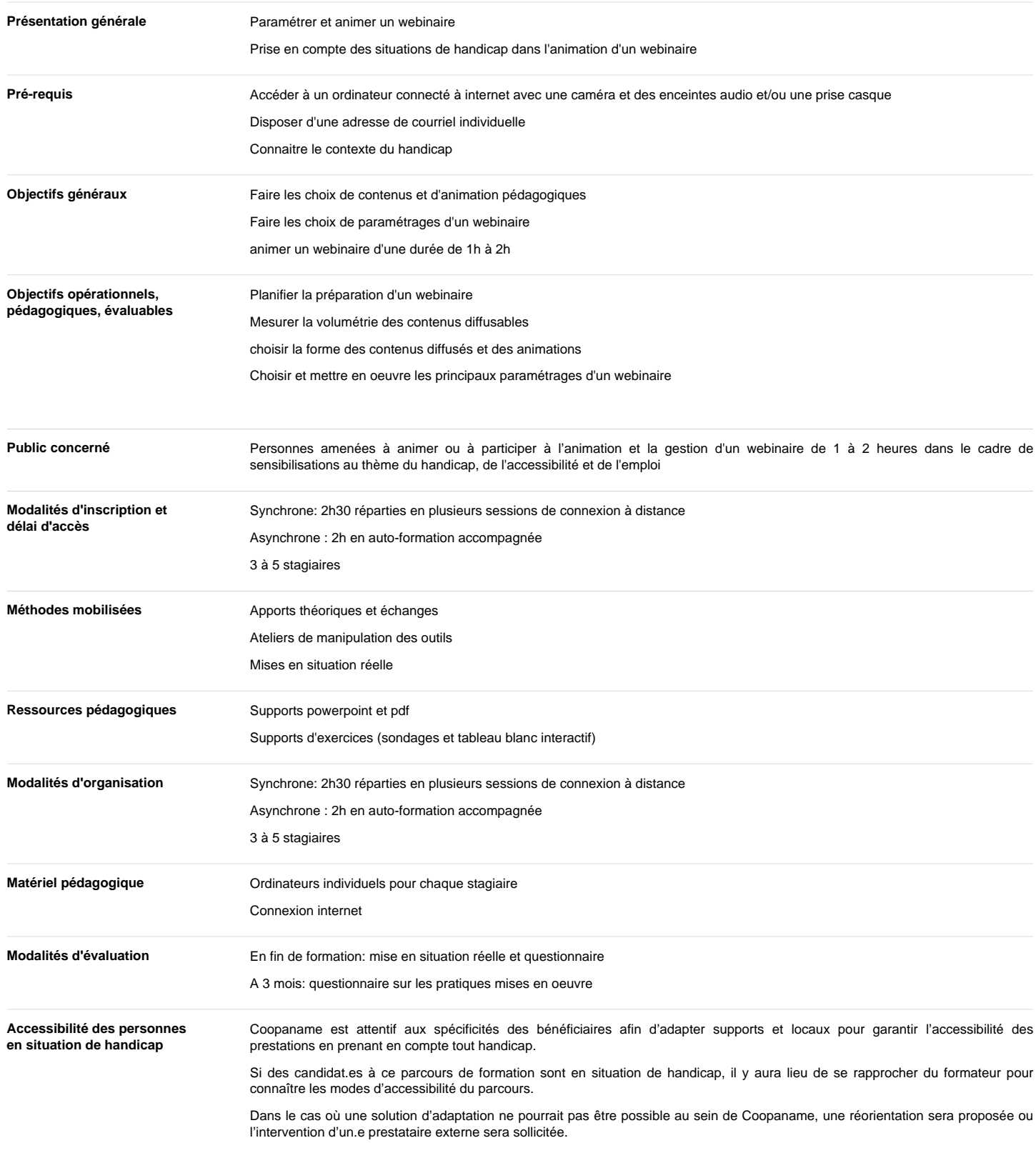

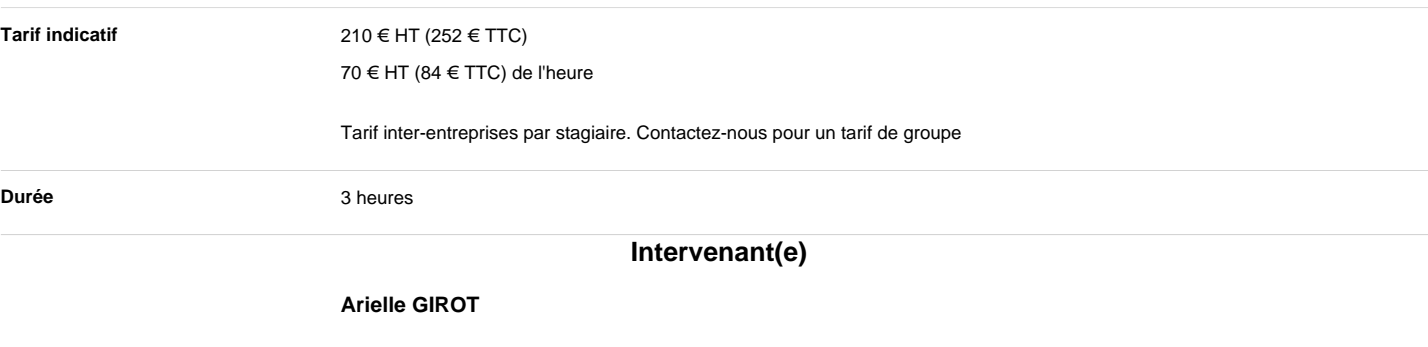

**Contenus**

Les principes de fonctionnement d'un webinaire

Le paramétrage technique d'un webinaire (plateforme zoom, compte professionnel)

Adapter le contenu aux objectifs,la durée et le nombre de participants

les différents types d'interactivité possible

le déroulement "Avant-Pendant-Après" le webinaire